# imdis

# International conference on Marine Data and Information Systems

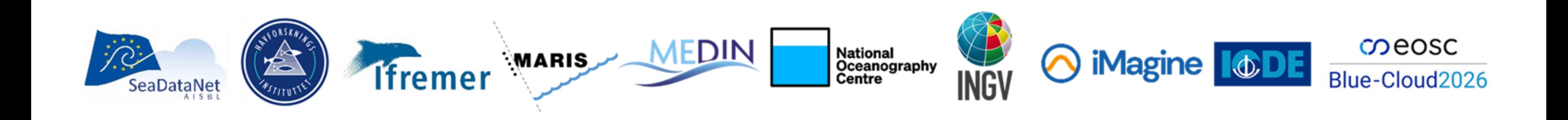

# 27-29 May 2024 H

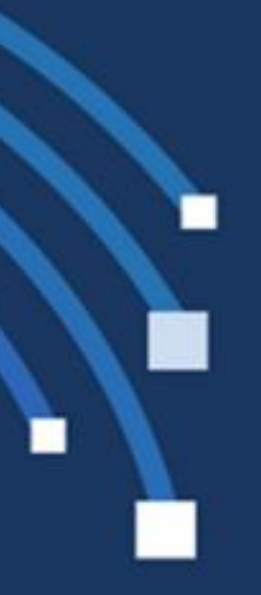

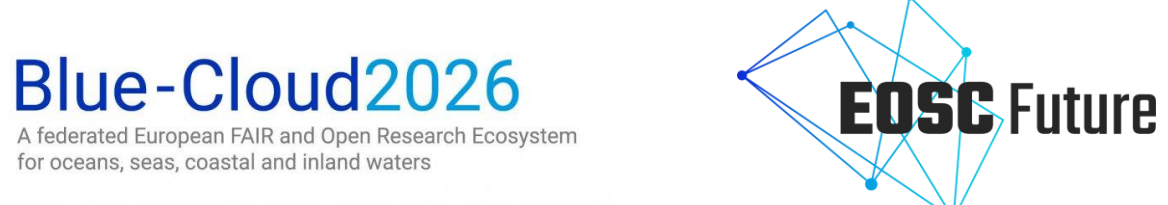

 $\Omega$ eosc

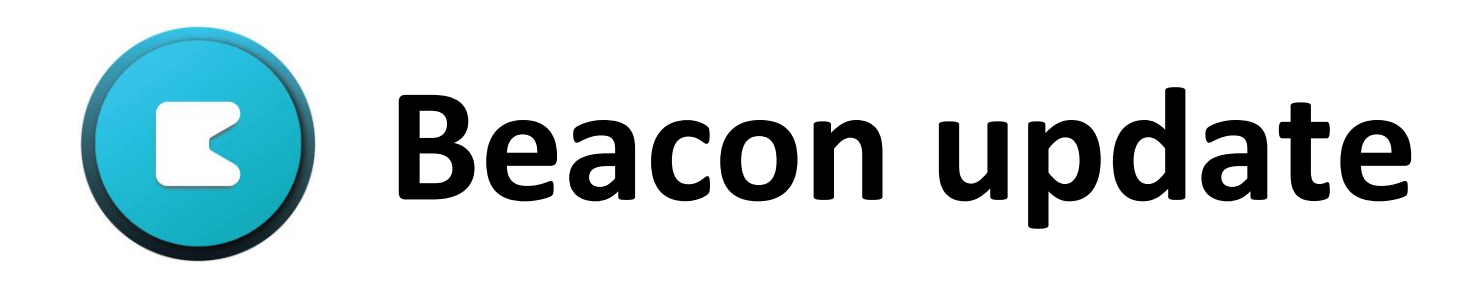

## Next-Generation Data Lake and Subsetting Solution

Peter Thijsse, Robin Kooyman, Dick Schaap, Tjerk Krijger (all MARIS)

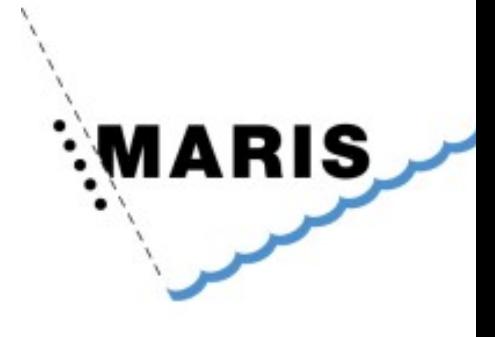

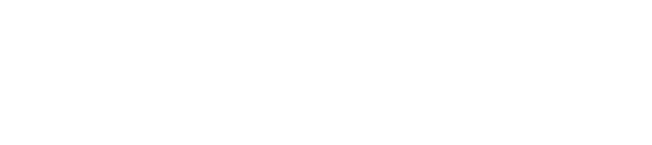

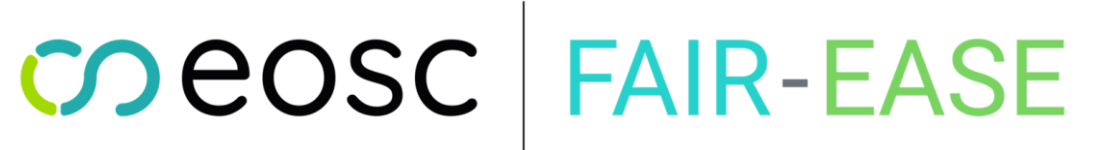

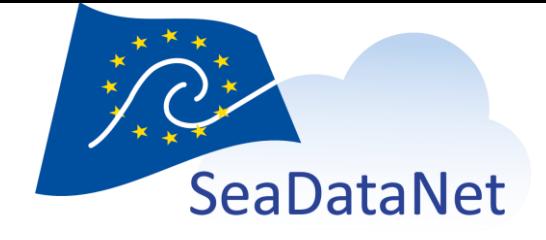

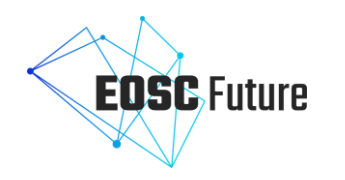

## Challenge

- Data organised in millions of files (e.g. >2.8M for SeaDataNet) with metadata
- Human user interfaces exist to query metadata, select files, order and download.
- **But how to optimise systems like SeaDataNet CDI, ARGO, .. for Machine2Machine access to subsets, for access by VRE's, Jupyter Notebooks, by other applications?**
- **How to go from files to serving exactly data as needed, on the fly, in one file, as a true "Data lake" component?**

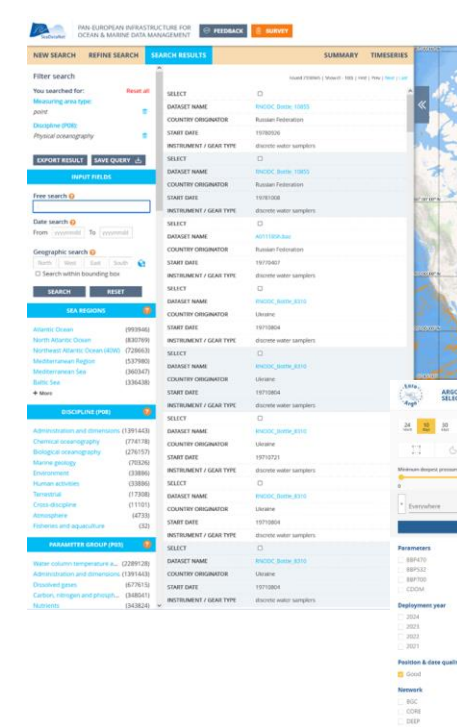

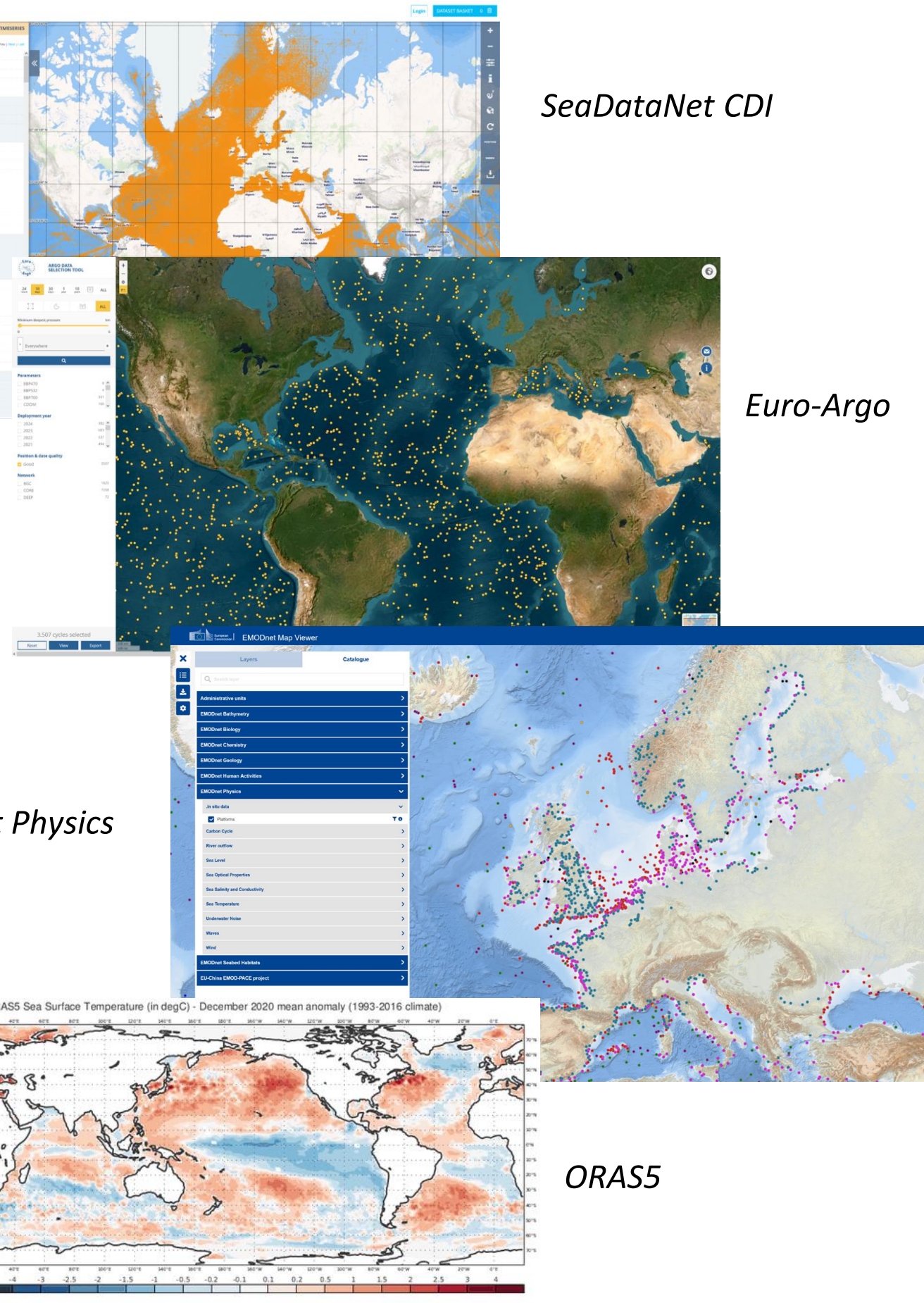

*Emodnet Physics*

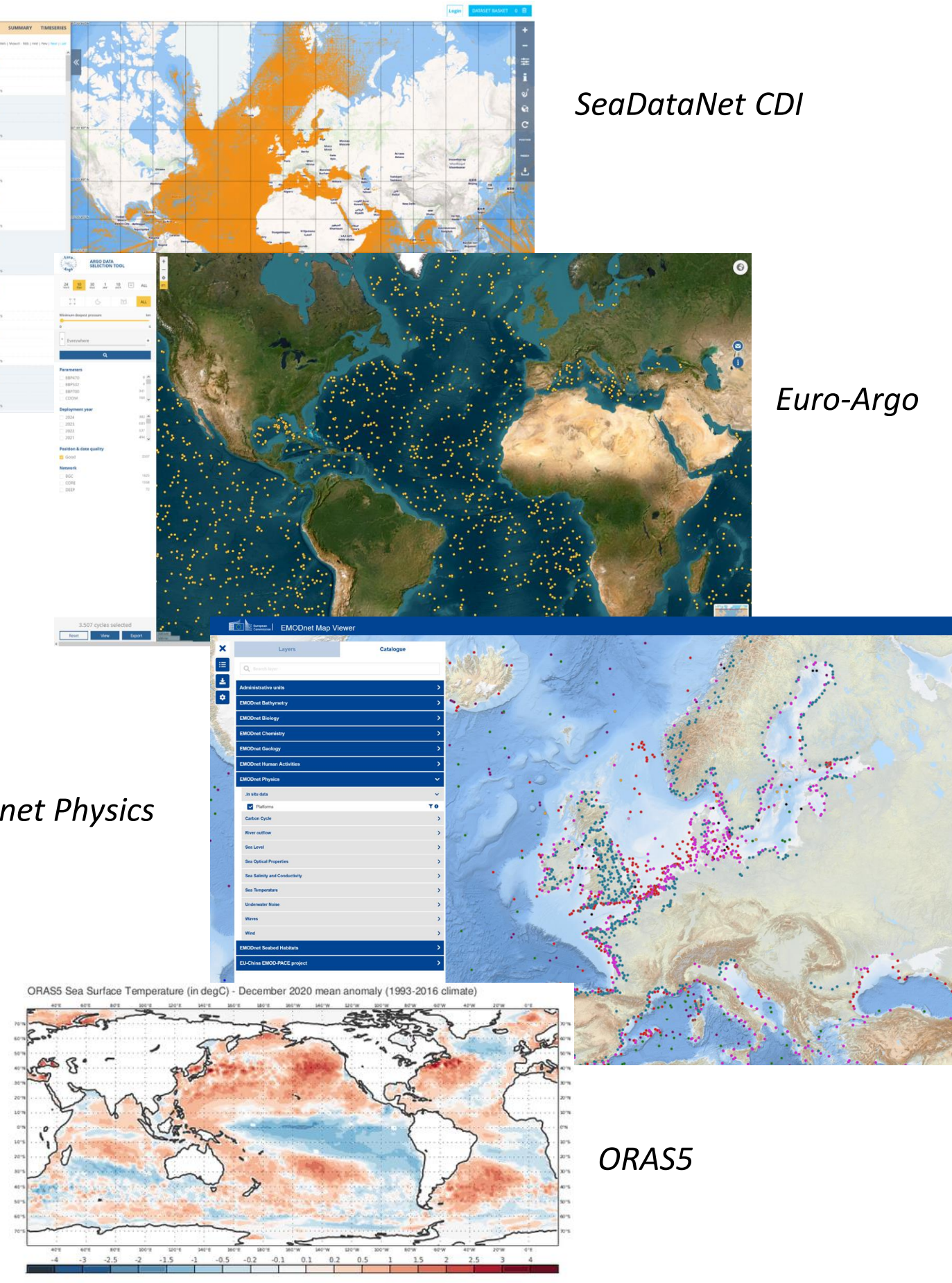

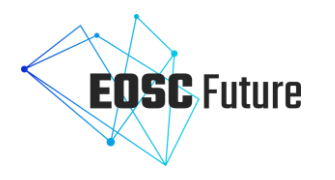

## Example user query

## • Request:

Give me all the temperature data in the North Sea, from 2010-2012, in degrees celsius, at a depth from 0-50 m.

• Response: **One** NetCDF file containing exactly this data. On the fly, directly usable in a Jupyter notebook and for HPC, with **all original metadata accessible**.

=> In these cases **Beacon** provides the solution

## Beacon in a nutshell

- High Performance Data Lake
- Written in Rust + C from scratch
- Easy to deploy (Docker)
- On the fly subsetting out of millions of datasets
- Harmonized single file output (Eg. 1) netcdf file)
- Powerful query capabilities
	- Filter on:
		- Ranges
		- Polygons
		- Metadata

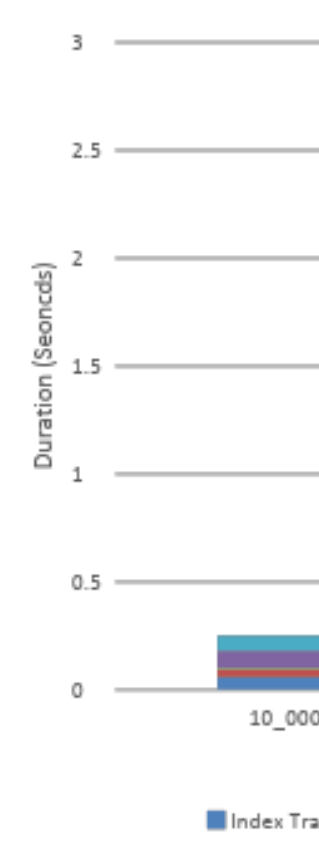

### **PERFORMANCE**

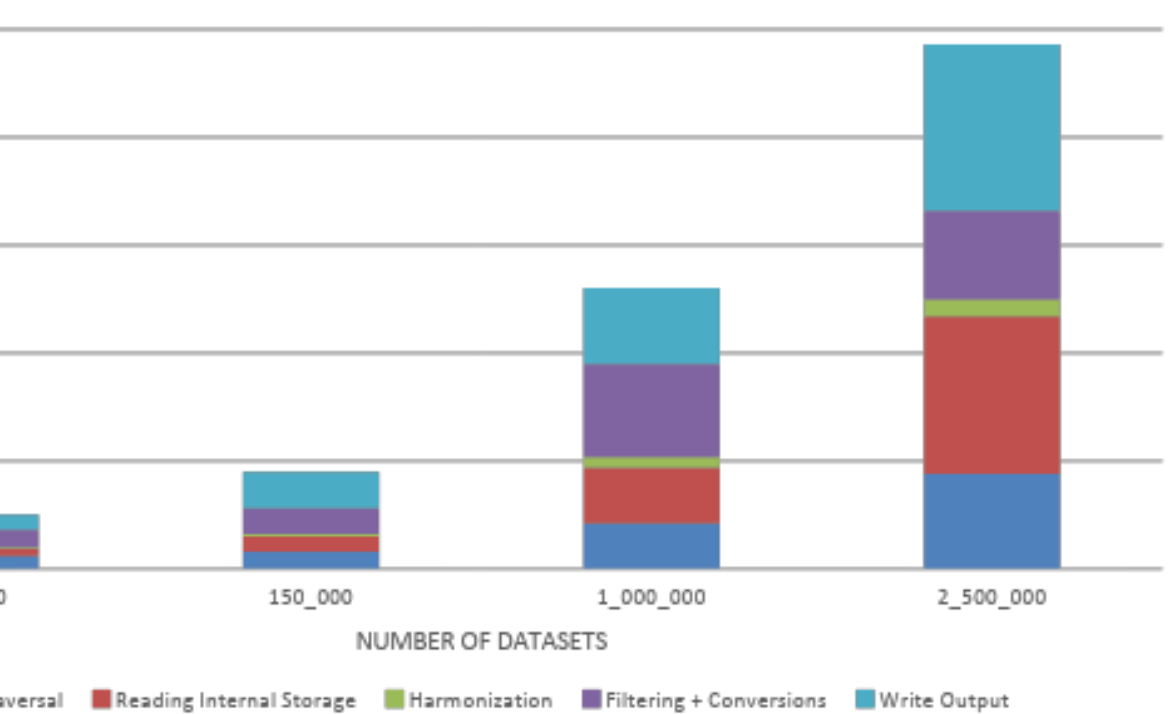

*Beacon performance for extracting dataset of approx. 10M datapoints (max), from increasing number of datasets, containing billions of datapoints.*

## How does Beacon work?

- Build indexes
- Reading only the necessary data
- Harmonization of files types
- Filtering, calls to the API
- Conversions of units, aggregation into parameters
- Writing output to various formats (a.o. NetCDF, Beacon binary format)

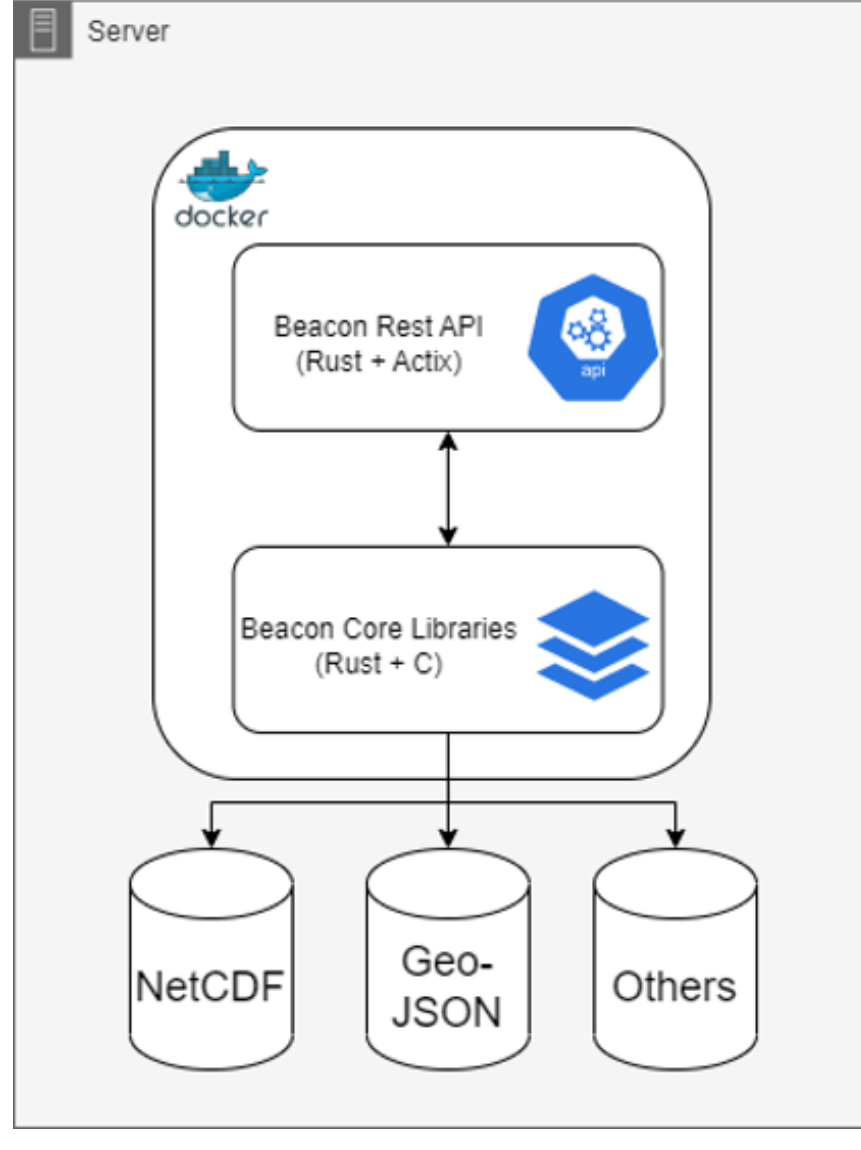

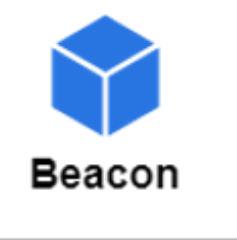

*Beacon architecture*

## Current State

- Beacon **pre-**registration available at:
	- <https://beacon.maris.nl/>
	- Github available for community: sharing notebooks, python scripts, drivers
- Several Beacon deployments running for tests as part of BlueCloud2026
	- Argo
	- SeaDataNet CDI
	- ERA5/ORAS5 (sample set)
	- EMODnet Physics (operational)
	- ..
- Example notebooks created, and more will follow
- EOSC-Future demonstrator for subsetting CDI and ARGO, co-location with CMEMS

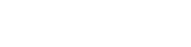

**Beacon** 

The high-performance climate & marine  $\bigcirc$  data lake solution used to store and subset millions of NetCDF datasets and terabytes of data with powerful query possibilities and lightning  $\clubsuit$  fast retrieval

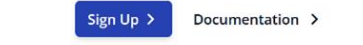

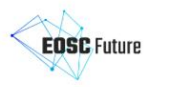

### **Demo**

Beacon is the data lake engine that powers the marine data viewer  $\mathcal{C}_1$  and provides it with all the millions of observational data records on the fly 2. Together with powerful broker features

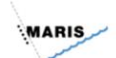

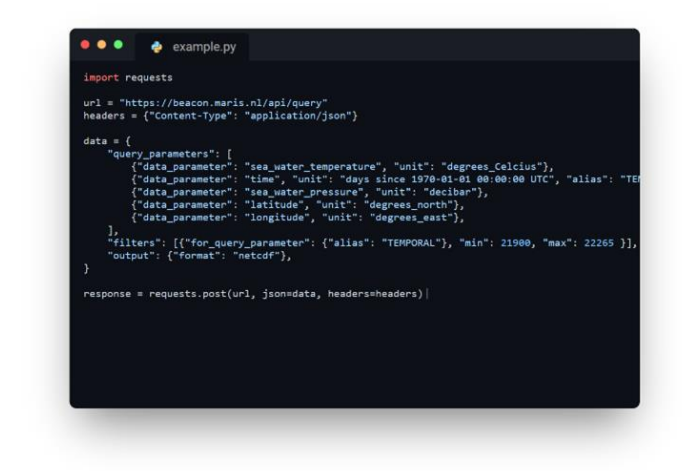

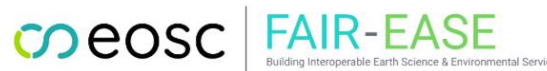

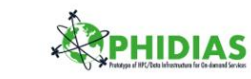

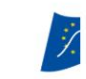

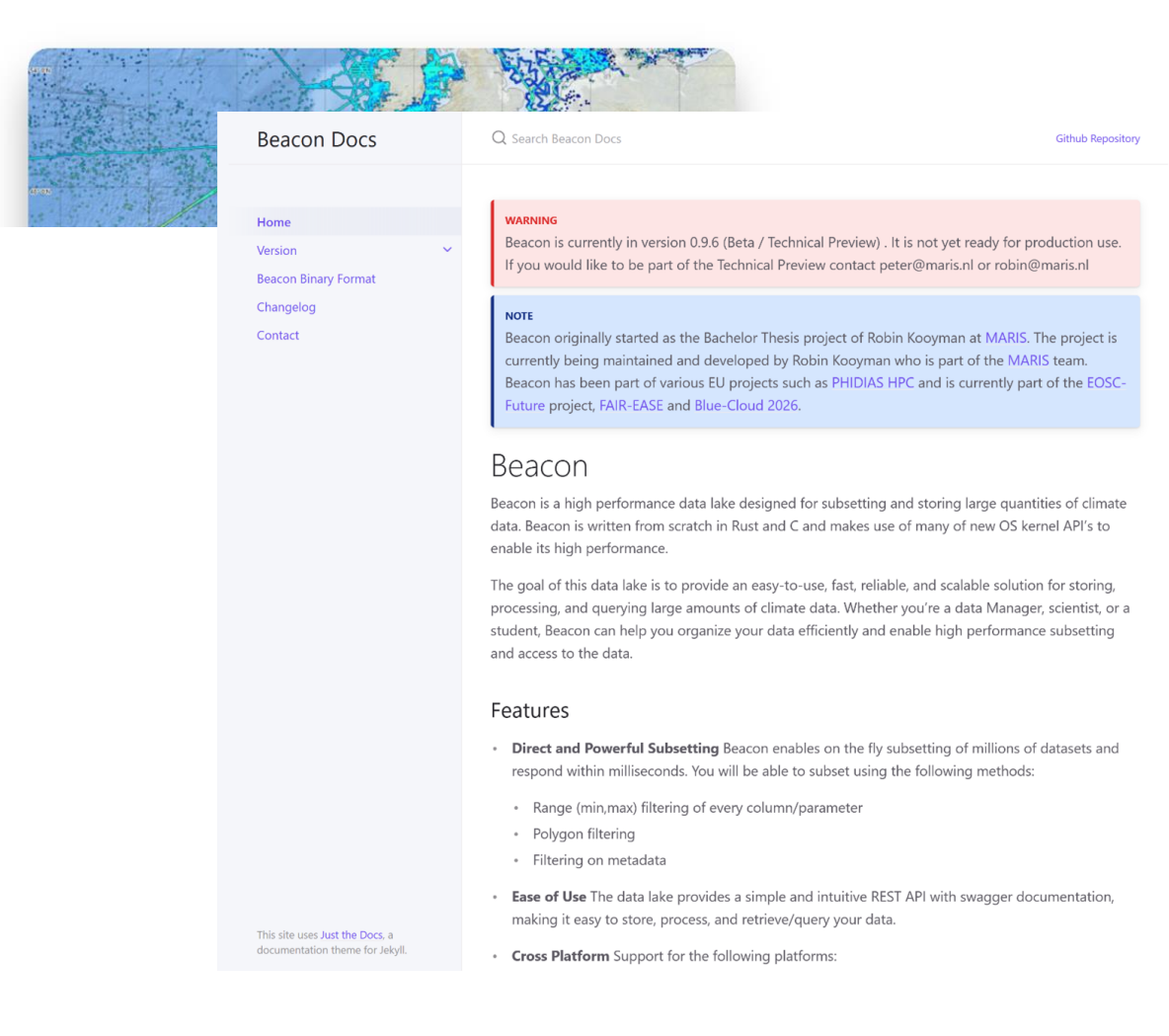

## Usage example in Notebook: Creating an ARGO product in Pluto

## Perform request and write into netCDF file

- If the file is already there, the Beacon API is not called.
- The file name is created according to the region name, the period of interest and the depth range.

```
\circledcirc- begin
        filename = joinpath(datadir,"Argo_$(parameter)_$(regionname)_$(Dates.format(datestart, "yyyymmdd"))-
        $(Dates.format(dateend, "yyyymmdd"))_$(Int(mindepth)) - $(Int(maxdepth))m.nc")@info("Data will be written in file:\n$(filename)")
 \simif isfile(filename)
 \sim(dinfo("File already downloaded")
 \simelse
 \sim@time open(filename, "w") do io
 \simr = \text{HTTP.request("POST", "$(beaconURL)/api/query",}\sim["Content-Type" => "application/json"], query,
  \simresponse_stream=io);
                 \left(\frac{\text{dinfo}}{\text{r} \cdot \text{status}}\right)\simend
 \sim\sim\simend;
 \sim@info("NetCDF file size: $(round(filesize(filename)/1000^2, digits=1))M")
 \sim- end;
1 Data will be written in file:
    ../data/Argo_sea_water_temperature_Canary_Islands_20000101-20101231_0-400m.nc
① 200
1.8M NetCDF file size: 1.8M
\geq2.249019 seconds (2.16 k allocations: 2.017 MiB)
Read netCDF content
```
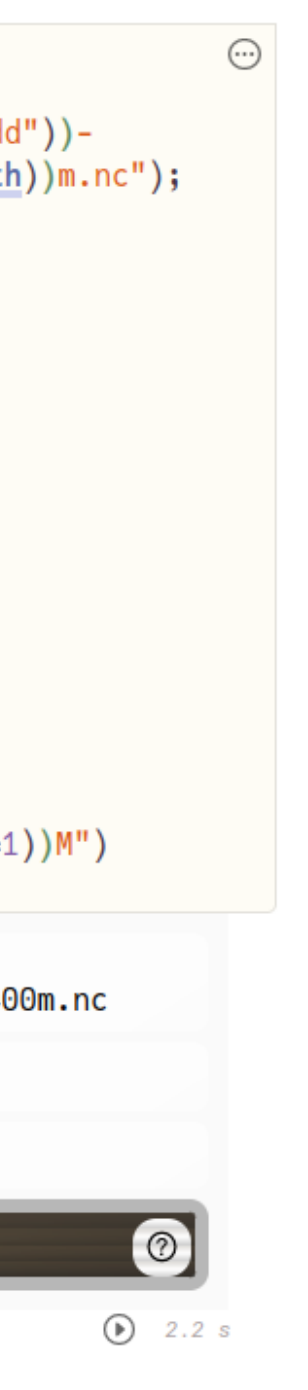

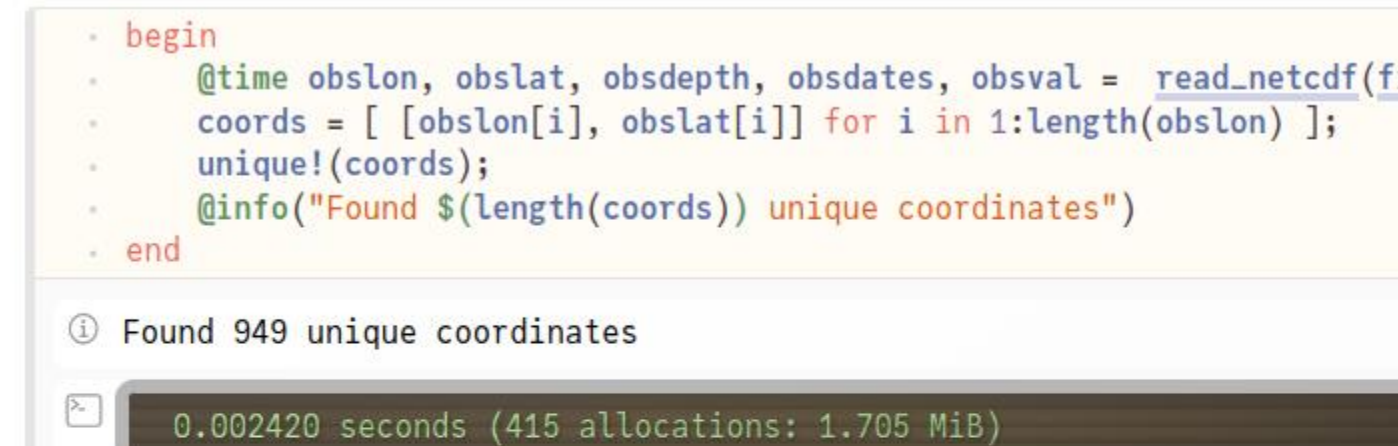

## Interactive map (Leaflet)

### Leaflet

The coordinates obtained from the input file (netCDF) are directly fed into Leafle Changing the region or the period of interest will automatically update the intera

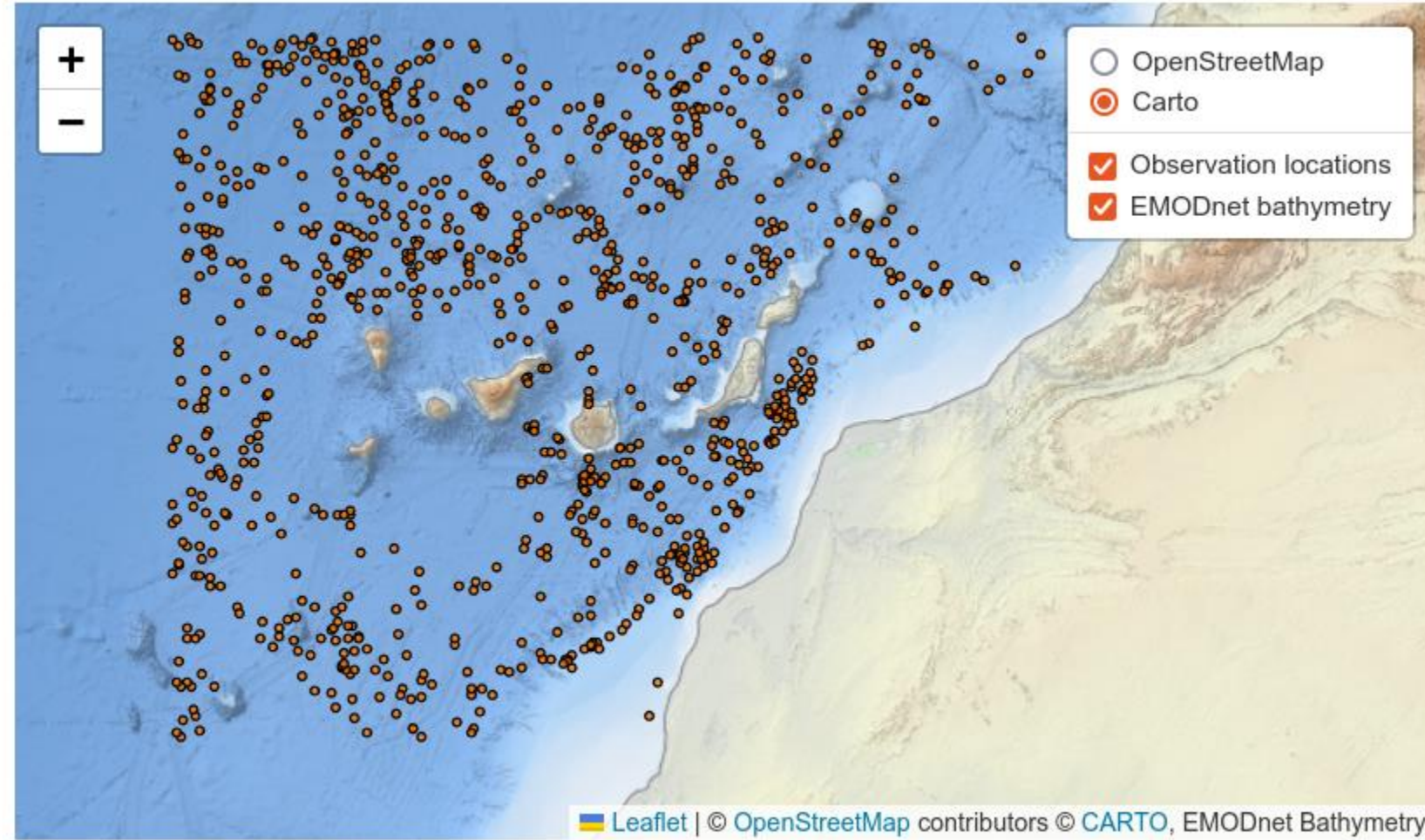

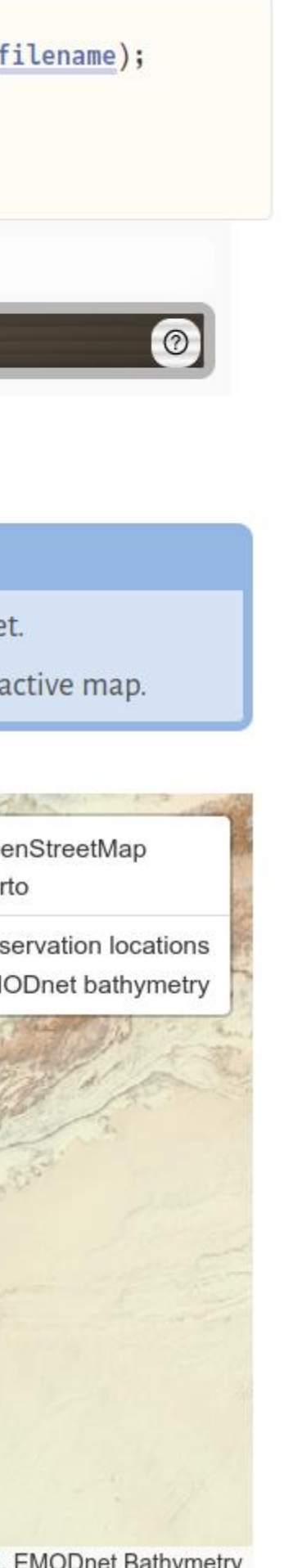

## Notebook output: Creating an ARGO product in Pluto

## Create the plot

The figure title is set according to the depth and the time period

field2D = @view field[:,:,depthindex,timeindex];

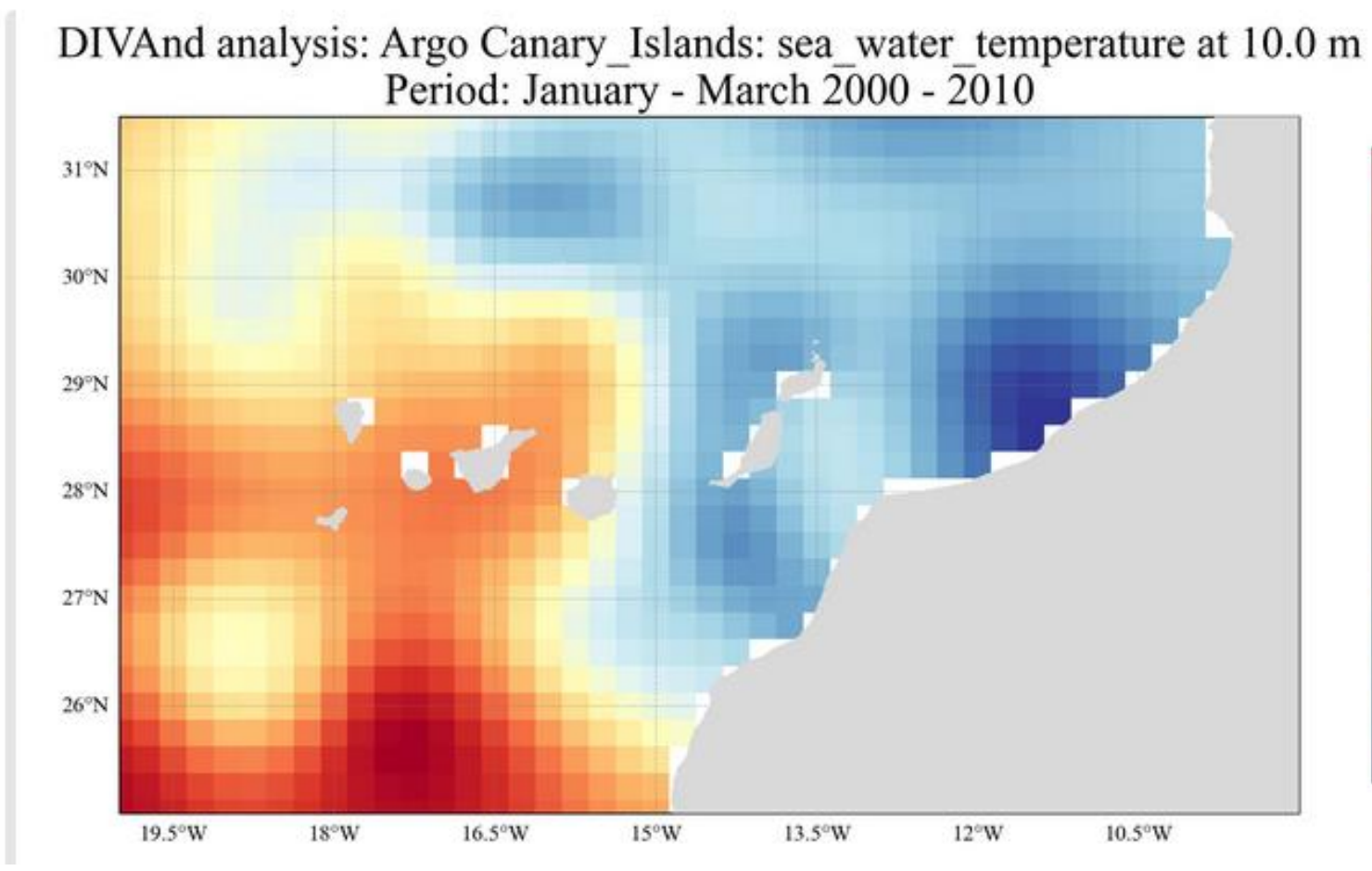

## Thanks Charles!

 $-21.0$  $-20.5$  $-20.0$  $-19.5$ degree Celsius  $-19.0$  $-18.5$  $-18.0$  $-17.5$ 

## EOSC-Future demo (Beacon as back-end and supporting server side drawing)

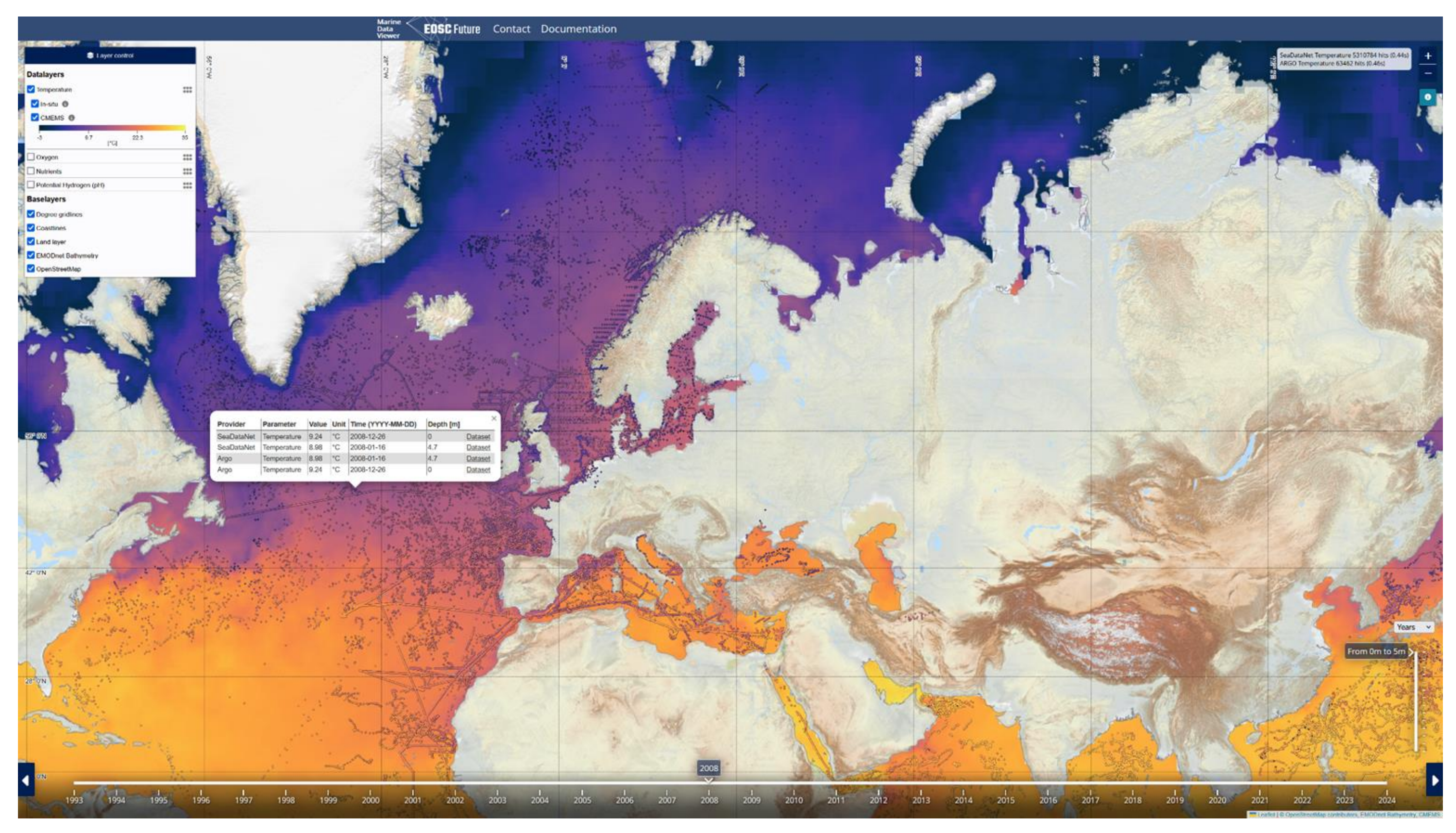

## <https://eosc-future.maris.nl/>

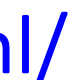

Current release (V0.9)

- Supports ODV pipeline for QC for the Workbenches
- Improved additional metadata handling and query options
- New Beacon feature: Dynamic Chunking
	- supports high-performance queries on large datafiles (remote sensing, products, etc).
	- Can extract e.g. timeseries on certain location
	- Like ZARR but more powerful  $\beta$  and faster  $\beta$
- Improved Stability of the Beacon Platform

## What's next?

- Deployment of Beacon for various data infrastructures under Blue-Cloud2026
- Integration and use into BC2026 and Fair-Ease VRE's
- Towards first stable release:
	- Available for academic use
	- Open source available: API, Python scripts, Notebooks.
- Slowly rolling out the software into the community, and building a community

## Questions and further information?

- Email to:
	- [dick@maris.nl](mailto:dick@maris.nl)
	- [peter@maris.nl](mailto:peter@maris.nl)
	- [robin@maris.nl](mailto:robin@maris.nl)
- Join and connect to us via <https://beacon.maris.nl>

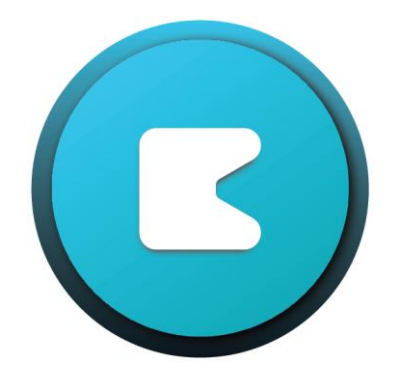

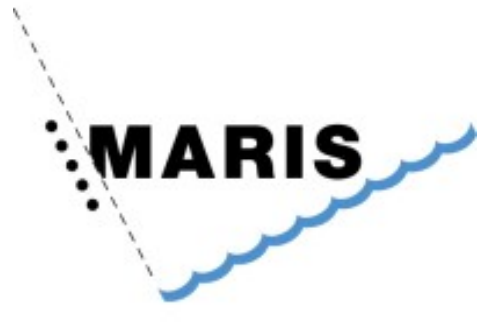

# imdis

# International conference on Marine Data and Information Systems

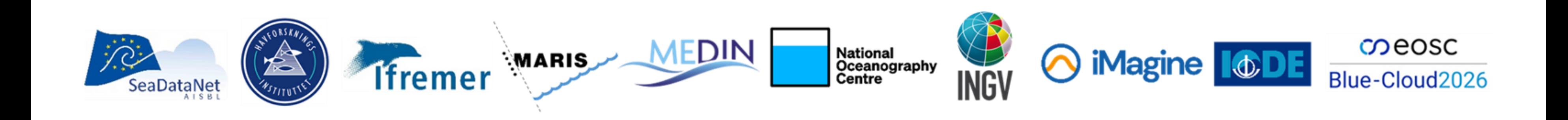

# 27-29 May 2024 H

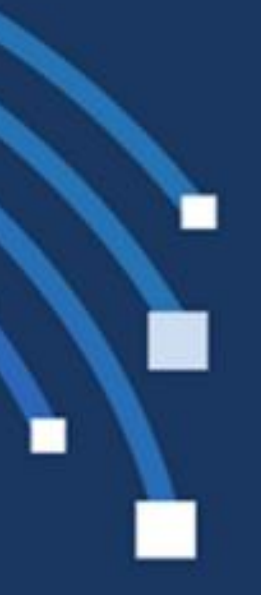